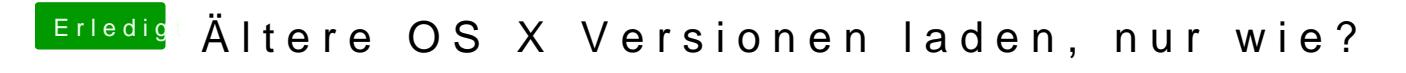

Beitrag von Mocca55 vom 17. November 2018, 23:37

Mit Tinu geht erst ab 10.11 laden....

Gruß Mocca55